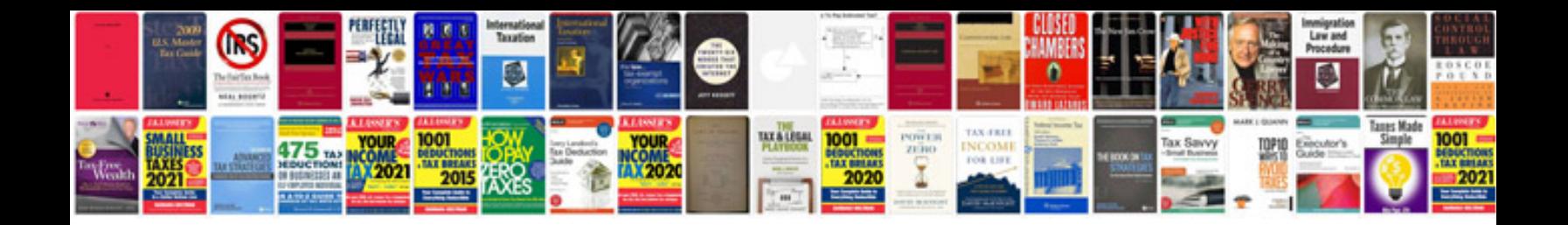

**Mom format doc**

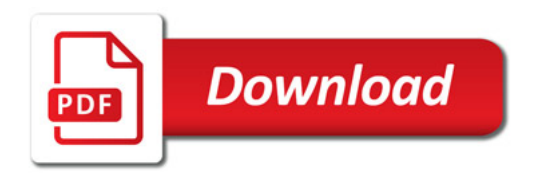

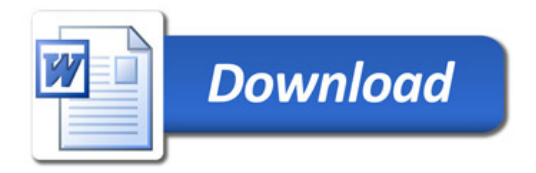